# Package 'rgrass'

June 19, 2024

<span id="page-0-0"></span>Version 0.4-3

Date 2024-06-19

- Title Interface Between 'GRASS' Geographical Information System and 'R'
- Description An interface between the 'GRASS' geographical information sys-

tem ('GIS') and 'R', based on starting 'R' from within the 'GRASS' 'GIS' environment, or running a free-standing 'R' session in a temporary 'GRASS' location; the package provides facilities for using all 'GRASS' commands from the 'R' command line. The original interface package for 'GRASS 5' (2000-2010) is described in Bivand (2000) [<doi:10.1016/S0098-](https://doi.org/10.1016/S0098-3004(00)00057-1) [3004\(00\)00057-1>](https://doi.org/10.1016/S0098-3004(00)00057-1) and Bivand (2001) <[https:](https://www.r-project.org/conferences/DSC-2001/Proceedings/Bivand.pdf)

[//www.r-project.org/conferences/DSC-2001/Proceedings/Bivand.pdf](https://www.r-project.org/conferences/DSC-2001/Proceedings/Bivand.pdf)>. This was succeeded by 'spgrass6' for 'GRASS 6' (2006-2016) and 'rgrass7' for 'GRASS 7' (2015 present). The 'rgrass' package modernizes the interface for 'GRASS 8' while still permitting the use of 'GRASS 7'.

# **Depends**  $R (= 3.5.0)$

Imports stats, utils, methods, xml2

**Suggests** terra ( $> = 1.6-16$ ), sp ( $> = 0.9$ ), knitr, rmarkdown, sf, stars, raster  $(>= 3.6-3)$ , codetools

VignetteBuilder knitr

SystemRequirements GRASS (>= 7)

License GPL  $(>= 2)$ 

URL <https://rsbivand.github.io/rgrass/>, <https://grass.osgeo.org/>,

<https://github.com/rsbivand/rgrass>,

<https://lists.osgeo.org/mailman/listinfo/grass-stats>

BugReports <https://github.com/rsbivand/rgrass/issues/>

Collate AAA.R options.R rgrass.R rast\_link.R vect\_link.R vect\_link\_ng.R initGRASS.R xml1.R gdal\_grass.R read\_helpers.R

#### NeedsCompilation no

Author Roger Bivand [cre, aut] (<<https://orcid.org/0000-0003-2392-6140>>), Rainer Krug [ctb] (<<https://orcid.org/0000-0002-7490-0066>>),

```
Robin Lovelace [ctb] (<https://orcid.org/0000-0001-5679-6536>),
Markus Neteler [ctb] (<https://orcid.org/0000-0003-1916-1966>),
Sebastian Jeworutzki [ctb] (<https://orcid.org/0000-0002-2671-5253>),
Floris Vanderhaeghe [ctb] (<https://orcid.org/0000-0002-6378-6229>)
```
Maintainer Roger Bivand <Roger.Bivand@nhh.no>

Repository CRAN

Date/Publication 2024-06-19 11:00:06 UTC

# **Contents**

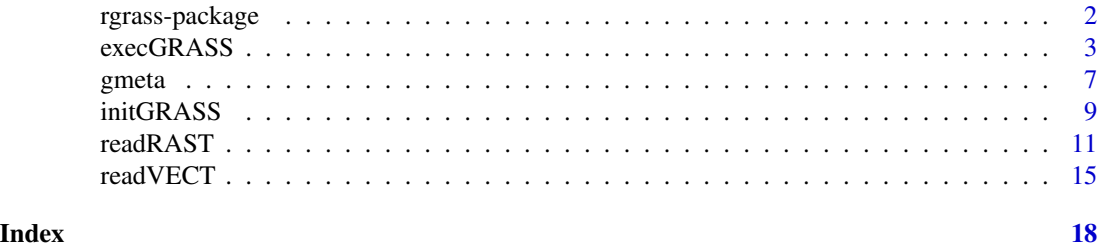

rgrass-package *Interface between GRASS geographical information system and R*

#### Description

Interpreted interface between GRASS geographical information system, versions 7 and 8, and R, based on starting R from within the GRASS environment, or on running R stand-alone and creating a throw-away GRASS environment from within R. The interface uses classes defined in the sp package to hold spatial data.

# Details

Index:

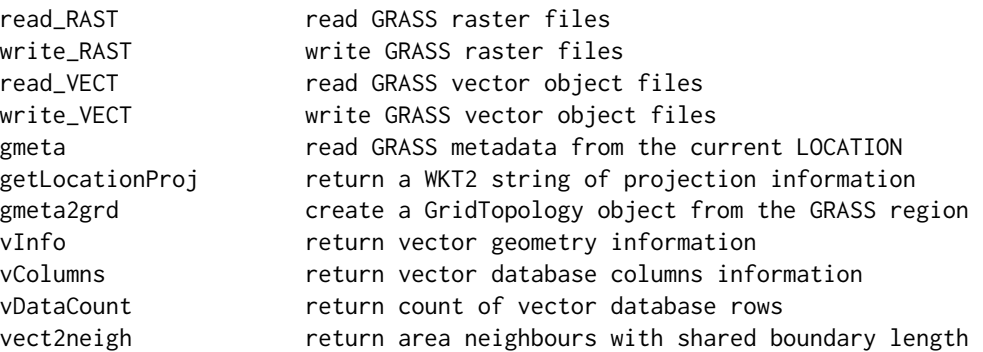

Note that the examples now use the smaller subset North Carolina location: [https://grass.](https://grass.osgeo.org/sampledata/north_carolina/nc_basic_spm_grass7.tar.gz) [osgeo.org/sampledata/north\\_carolina/nc\\_basic\\_spm\\_grass7.tar.gz](https://grass.osgeo.org/sampledata/north_carolina/nc_basic_spm_grass7.tar.gz)

#### <span id="page-2-0"></span>execGRASS 3

#### Author(s)

Roger Bivand

Maintainer: Roger Bivand <Roger.Bivand@nhh.no>

```
run <- FALSE
if (nchar(Sys.getenv("GISRC")) > 0 &&
  read.dcf(Sys.getenv("GISRC"))[1,"LOCATION_NAME"] == "nc_basic_spm_grass7") run <- TRUE
Sys.setenv("_SP_EVOLUTION_STATUS_"="2")
run <- run && require("terra", quietly=TRUE) && require("sp", quietly=TRUE)
if (run) {
  grd <- gmeta2grd(ignore.stderr=TRUE)
 grd
}
if (run) {
  elevation <- read_RAST("elevation", ignore.stderr=TRUE)
}
if (run) {
  set.seed(1)
  smple <- spatSample(ext(elevation), lonlat=is.lonlat(elevation), size=200,
   method="random", as.points=TRUE)
  values(smple) <- extract(elevation, smple)[,2]
  smple
 }
if (run) {
  write_VECT(smple, "sp_dem", flags=c("overwrite", "o"), ignore.stderr=TRUE)
}
if (run) {
  schoolsDF <- read_VECT("schools", ignore.stderr=TRUE)
  summary(schoolsDF)
}
if (run) {
  vInfo("streams", ignore.stderr=TRUE)
}
if (run) {
  vColumns("streams", ignore.stderr=TRUE)
}
if (run) {
  vDataCount("streams", ignore.stderr=TRUE)
}
if (run) {
  streams <- read_VECT("streams", type="line", ignore.stderr=TRUE)
  summary(streams)
}
```
#### Description

The functions provide an interface to GRASS commands run through system, based on the values returned by the --interface description flag using XML parsing. If required parameters are omitted, and have declared defaults, the defaults will be used.

#### Usage

```
execGRASS(cmd, flags = NULL, ..., parameters = NULL, intern = NULL,
ignore.stderr = NULL, Sys_ignore.stdout=FALSE, Sys_wait=TRUE,
Sys_input=NULL, Sys_show.output.on.console=TRUE, Sys_minimized=FALSE,
Sys_invisible=TRUE, echoCmd=NULL, redirect=FALSE, legacyExec=NULL)
stringexecGRASS(string, intern = NULL,
ignore.stderr = NULL, Sys_ignore.stdout=FALSE, Sys_wait=TRUE,
Sys_input=NULL, Sys_show.output.on.console=TRUE, Sys_minimized=FALSE,
Sys_invisible=TRUE, echoCmd=NULL, redirect=FALSE, legacyExec=NULL)
doGRASS(cmd, flags = NULL, ..., parameters = NULL, echoCmd=NULL,
legacyExec=NULL)
parseGRASS(cmd, legacyExec=NULL)
## S3 method for class 'GRASS_interface_desc'
print(x, \ldots)getXMLencoding()
setXMLencoding(enc)
```
### Arguments

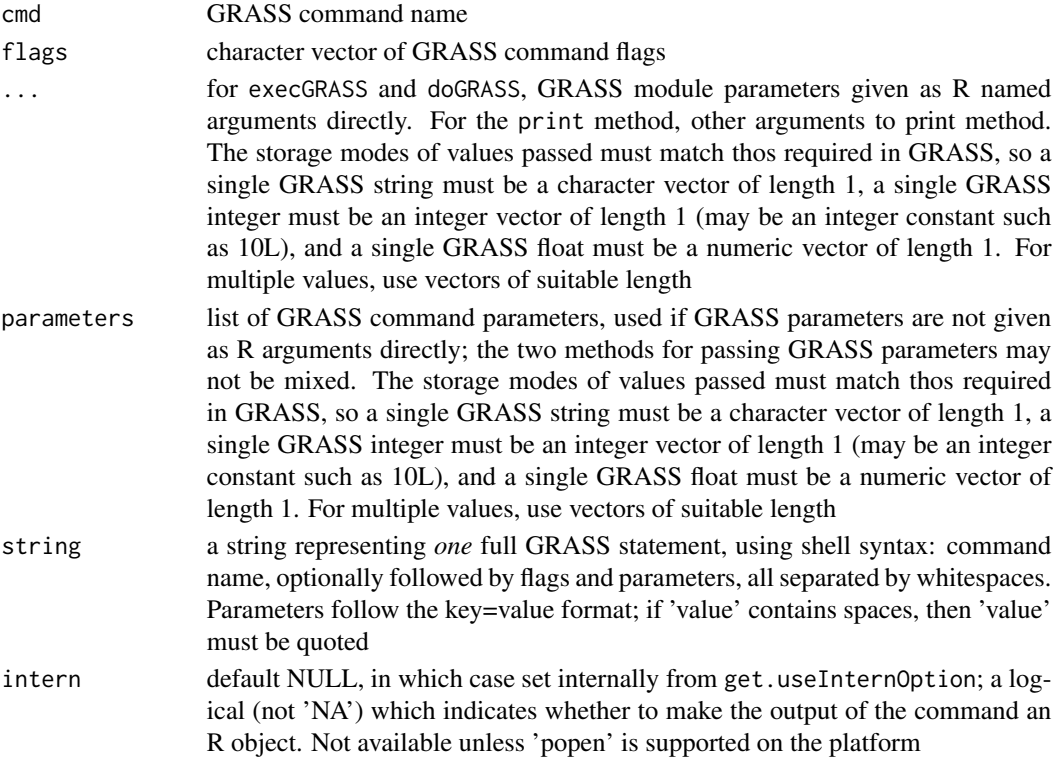

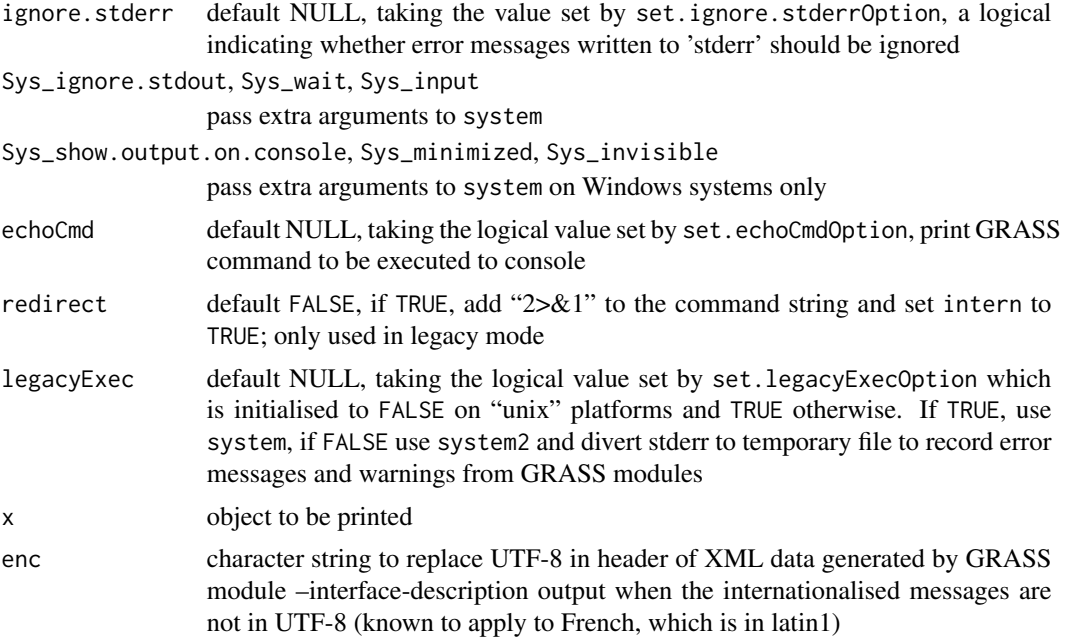

#### Details

parseGRASS checks to see whether the GRASS command has been parsed already and cached in this session; if not, it reads the interface description, parses it and caches it for future use. doGRASS assembles a proposed GRASS command with flags and parameters as a string, wrapping parseGRASS, and execGRASS is a wrapper for doGRASS, running the command through system (from 0.7-4, the ... argument is not used for passing extra arguments for system). The command string is termed proposed, because not all of the particular needs of commands are provided by the interface description, and no check is made for the existence of input objects. Support for multiple parameter values added with help from Patrick Caldon. Support for defaults and for direct use of GRASS parameters instead of a parameter list suggested by Rainer Krug.

stringexecGRASS is a wrapper around execGRASS, and accepts a single shell statement as a string (following GRASS's command syntax).

# Value

parseGRASS returns a GRASS\_interface\_desc object, doGRASS returns a character string with a proposed GRASS command - the expanded command name is returned as an attribute, and execGRASS and stringexecGRASS return what system or system2 return, particularly depending on the intern argument when the character strings output by GRASS modules are returned. If intern is FALSE, system returns the module exit code, while system2 returns the module exit code with "resOut" and "resErr" attributes.

### Note

If any package command fails with a UTF-8 error from the XML package, try using setXMLencoding to work around the problem that GRASS modules declare –interface-description output as UTF-8 without ensuring that it is (French is of 6.4.0 RC5 latin1).

#### <span id="page-5-0"></span>Author(s)

Roger S. Bivand, e-mail: <Roger.Bivand@nhh.no>

#### See Also

[system](#page-0-0)

```
Sys.setenv("_SP_EVOLUTION_STATUS_"="2")
run <- FALSE
if (nchar(Sys.getenv("GISRC")) > 0 &&
  read.dcf(Sys.getenv("GISRC"))[1,"LOCATION_NAME"] == "nc_basic_spm_grass7") run <- TRUE
  oechoCmd <- get.echoCmdOption()
  set.echoCmdOption(TRUE)
if (run) {
  print(parseGRASS("r.slope.aspect"))
}
if (run) {
  doGRASS("r.slope.aspect", flags=c("overwrite"),
    elevation="elevation.dem", slope="slope", aspect="aspect")
}
if (run) {
  pars <- list(elevation="elevation", slope="slope", aspect="aspect")
  doGRASS("r.slope.aspect", flags=c("overwrite"), parameters=pars)
}
if (run) {
  print(parseGRASS("r.buffer"))
}
if (run) {
  doGRASS("r.buffer", flags=c("overwrite"), input="schools", output="bmap",
    distances=seq(1000,15000,1000))
}
if (run) {
  pars <- list(input="schools", output="bmap", distances=seq(1000,15000,1000))
  doGRASS("r.buffer", flags=c("overwrite"), parameters=pars)
}
if (run) {
  set.echoCmdOption(oechoCmd)
  try(res <- execGRASS("r.stats", input = "fire_blocksgg", # no such file
    flags = c("C", "n")), silent=FALSE)
}
if (run) {
  res <- execGRASS("r.stats", input = "fire_blocksgg", flags = c("C", "n"),
    legacyExec=TRUE)
  print(res)
}
if (run) {
  if (res != 0) {
    resERR <- execGRASS("r.stats", input = "fire_blocksgg",
      flags = c("C", "n"), redirect=TRUE, legacyExec=TRUE)
    print(resERR)
```
<span id="page-6-0"></span>gmeta 2008 and 2008 and 2008 and 2008 and 2008 and 2008 and 2008 and 2008 and 2008 and 2008 and 2008 and 2008 and 2008 and 2008 and 2008 and 2008 and 2008 and 2008 and 2008 and 2008 and 2008 and 2008 and 2008 and 2008 and

```
}
}
if (run) {
 res <- stringexecGRASS("r.stats -p -l input=geology", intern=TRUE)
 print(res)
}
if (run) {
 stringexecGRASS(paste("r.random.cells --overwrite --quiet output=samples",
    "distance=1000 ncells=100 seed=1"))
}
if (run) {
 execGRASS("r.random.cells", flags=c("overwrite", "quiet"), output="samples", distance=1000,
   ncells=100L, seed=1L)
}
```
<span id="page-6-1"></span>gmeta *Reads GRASS metadata from the current LOCATION*

#### Description

GRASS LOCATION metadata are read into a list in R; helper function getLocationProj returns a WKT2 string of projection information. The helper function gmeta2grd creates a GridTopology object from the current GRASS mapset region definitions.

#### Usage

```
gmeta(ignore.stderr = FALSE, g.proj_WKT=NULL)
getLocationProj(ignore.stderr = FALSE, g.proj_WKT=NULL)
gmeta2grd(ignore.stderr = FALSE)
## S3 method for class 'gmeta'
print(x, \ldots)get.ignore.stderrOption()
get.stop_on_no_flags_parasOption()
get.echoCmdOption()
get.useInternOption()
get.legacyExecOption()
get.defaultFlagsOption()
get.suppressEchoCmdInFuncOption()
set.ignore.stderrOption(value)
set.stop_on_no_flags_parasOption(value)
set.echoCmdOption(value)
set.useInternOption(value)
set.legacyExecOption(value)
set.defaultFlagsOption(value)
set.suppressEchoCmdInFuncOption(value)
```
# Arguments

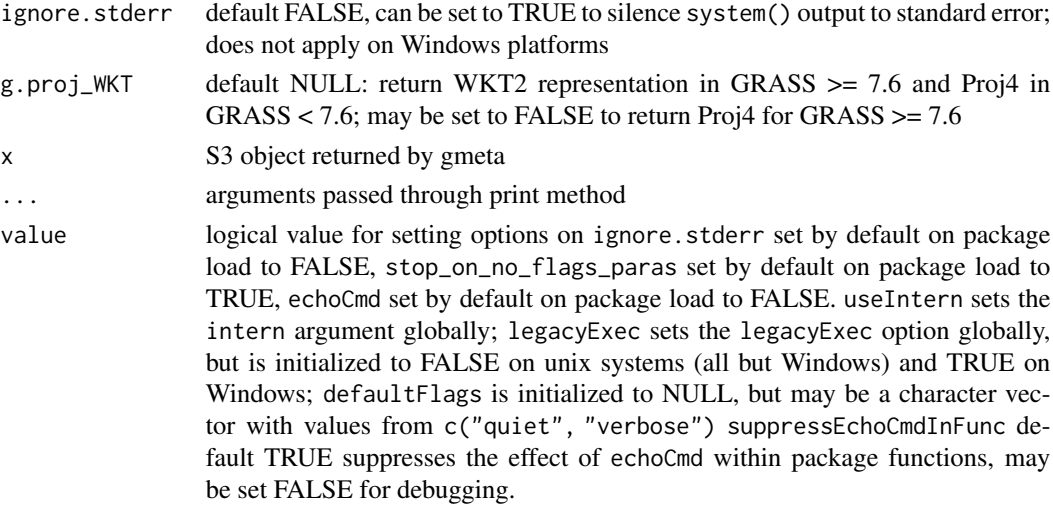

# Value

Returns list of g.gisenv, g.region -g3, and g.proj values

# Author(s)

Roger S. Bivand, e-mail: <Roger.Bivand@nhh.no>

```
run <- FALSE
if (nchar(Sys.getenv("GISRC")) > 0 &&
  read.dcf(Sys.getenv("GISRC"))[1,"LOCATION_NAME"] == "nc_basic_spm_grass7") run <- TRUE
if (run) {
  G \leftarrow gmeta()
 print(G)
}
if (run) {
  cat(getLocationProj(), "\n")
}
if (run) {
  cat(getLocationProj(g.proj_WKT=FALSE), "\n")
}
if (run) {
  grd <- gmeta2grd()
 print(grd)
}
if (run) {
 ncells <- prod(slot(grd, "cells.dim"))
 df <- data.frame(k=rep(1, ncells))
 mask_SG <- sp::SpatialGridDataFrame(grd, data=df)
  print(summary(mask_SG))
}
```
#### Description

Run GRASS interface in an R session not started within GRASS. In general, most users will use initGRASS in throwaway locations, to use GRASS modules on R objects without the need to define and populate a location. The function initializes environment variables used by GRASS, the .gisrc used by GRASS for further environment variables, and a temporary location.

On Windows, if OSGeo4W GRASS is being used, the R session must be started in the OSGeo4W shell. If not, the non-standard placing of files and of environment variables confuses the function. If toupper(gisBase) contains "OSGEO4W64/APPS/GRASS" or "OSGEO4W/APPS/GRASS" (and after converting "\" to "/"), but the environment variable OSGEO4W\_ROOT is not defined, initGRASS() will exit with an error before confusion leads to further errors. For further details, see [https://](https://github.com/rsbivand/rgrass/issues/16) [github.com/rsbivand/rgrass/issues/16](https://github.com/rsbivand/rgrass/issues/16) and [https://lists.osgeo.org/pipermail/grass-](https://lists.osgeo.org/pipermail/grass-stats/2018-November/001800.html)stats/ [2018-November/001800.html](https://lists.osgeo.org/pipermail/grass-stats/2018-November/001800.html).

The same restriction applies to use of GRASS with QGIS Windows standalone installations, which may be used with initGRASS only if the R session is started from the OSGeo4W shell shipped as part of the standalone installer (see <https://github.com/rsbivand/rgrass/issues/87>). The function will exit with an error if R was not started from the QGIS OSGeo4W shell before confusion leads to further errors.

The locking functions are used internally, but are exposed for experienced R/GRASS scripters needing to use the GRASS module "g.mapset" through initGRASS in an existing GRASS location. In particular, "g.mapset" may leave a .gislock file in the current MAPSET, so it may be important to call unlink\_.gislock to clean up before quitting the R session. remove\_GISRC may be used to try to remove the file given in the "GISRC" environment variable if created by initGRASS with argument remove\_GISRC= TRUE.

#### Usage

```
initGRASS(gisBase=NULL, home, SG, gisDbase, addon_base, location, mapset,
  override = FALSE, use_g.dirseps.exe = TRUE, pid, remove_GISRC=FALSE,
  ignore.stderr=get.ignore.stderrOption())
get.GIS_LOCK()
set.GIS_LOCK(pid)
unset.GIS_LOCK()
unlink_.gislock()
remove_GISRC()
```
#### Arguments

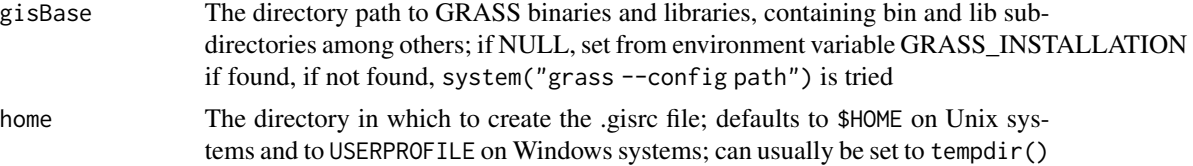

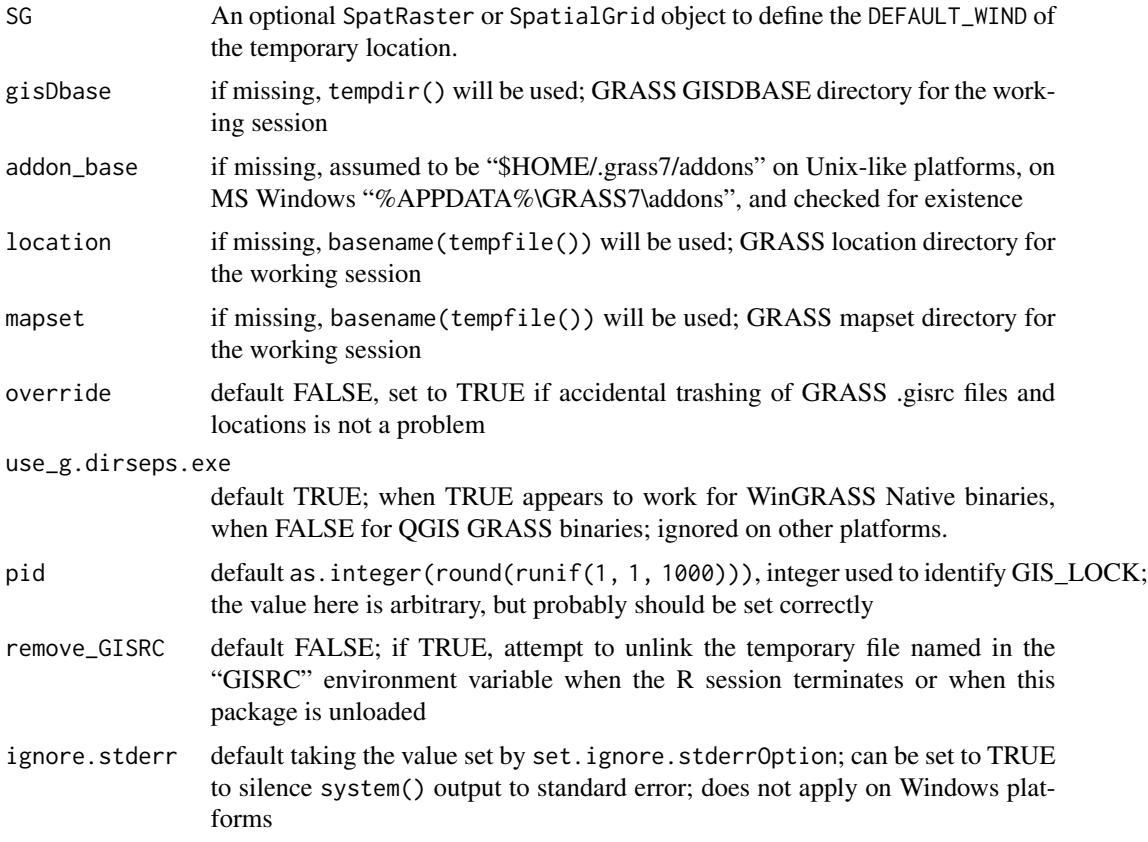

# Details

The function establishes an out-of-GRASS working environment providing GRASS commands with the environment variable support required, and may also provide a temporary location for use until the end of the running R session if the home argument is set to tempdir(), and the gisDbase argument is not given. Running gmeta shows where the location is, should it be desired to archive it before leaving R.

# Value

The function runs gmeta6 before returning the current values of the running GRASS session that it provides.

# Note

If any package command fails with a UTF-8 error from the XML package, try using setXMLencoding to work around the problem that GRASS modules declare –interface-description output as UTF-8 without ensuring that it is.

### Author(s)

Roger S. Bivand, e-mail: <Roger.Bivand@nhh.no>

#### <span id="page-10-0"></span>readRAST 11

#### See Also

[gmeta](#page-6-1)

# Examples

```
GRASS_INSTALLATION <- Sys.getenv("GRASS_INSTALLATION")
run <- FALSE
if (nzchar(GRASS_INSTALLATION)) run <- file.info(GRASS_INSTALLATION)$isdir
run <- run && require(terra, quietly=TRUE)
if (run) {
f <- system.file("ex/elev.tif", package="terra")
r \leftarrow \text{rast}(f)plot(r, col=grDevices::terrain.colors(50))
}
if (run) {
(loc <- initGRASS(GRASS_INSTALLATION, home=tempdir(), SG=r, override=TRUE))
}
if (run) {
write_RAST(r, "elev", flags="overwrite")
execGRASS("r.info", map="elev")
}
if (run) {
s \leftarrow \text{rast}(r)values(s) \leq value(s)write_RAST(s, "elev1", flags="overwrite")
execGRASS("r.info", map="elev1")
}
if (run) {
execGRASS("r.slope.aspect", flags="overwrite", elevation="elev", slope="slope", aspect="aspect")
}
if (run) {
u1 <- read_RAST(c("elev", "slope", "aspect"), return_format="terra")
plot(u1[["elev"]], col=grDevices::terrain.colors(50))
}
```
readRAST *Read and write GRASS raster files*

#### Description

Read GRASS raster files from GRASS into R terra "SpatRaster" or sp "SpatialGridDataFrame" objects, and write single columns of terra "SpatRaster" or sp "SpatialGridDataFrame" objects to GRASS. When return\_format="terra", temporary binary files and r.out.bin and r.in.bin are used for speed reasons. read\_RAST() and write\_RAST() by default use "RRASTER" files written and read by GDAL.

# Usage

```
read_RAST(vname, cat=NULL, NODATA=NULL,
return_format="terra", close_OK=return_format=="SGDF",
flags=NULL, Sys_ignore.stdout = FALSE, ignore.stderr=get.ignore.stderrOption())
write_RAST(x, vname, zcol = 1, NODATA=NULL, flags=NULL,
ignore.stderr = get.ignore.stderrOption(), overwrite=FALSE, verbose=TRUE)
```
# Arguments

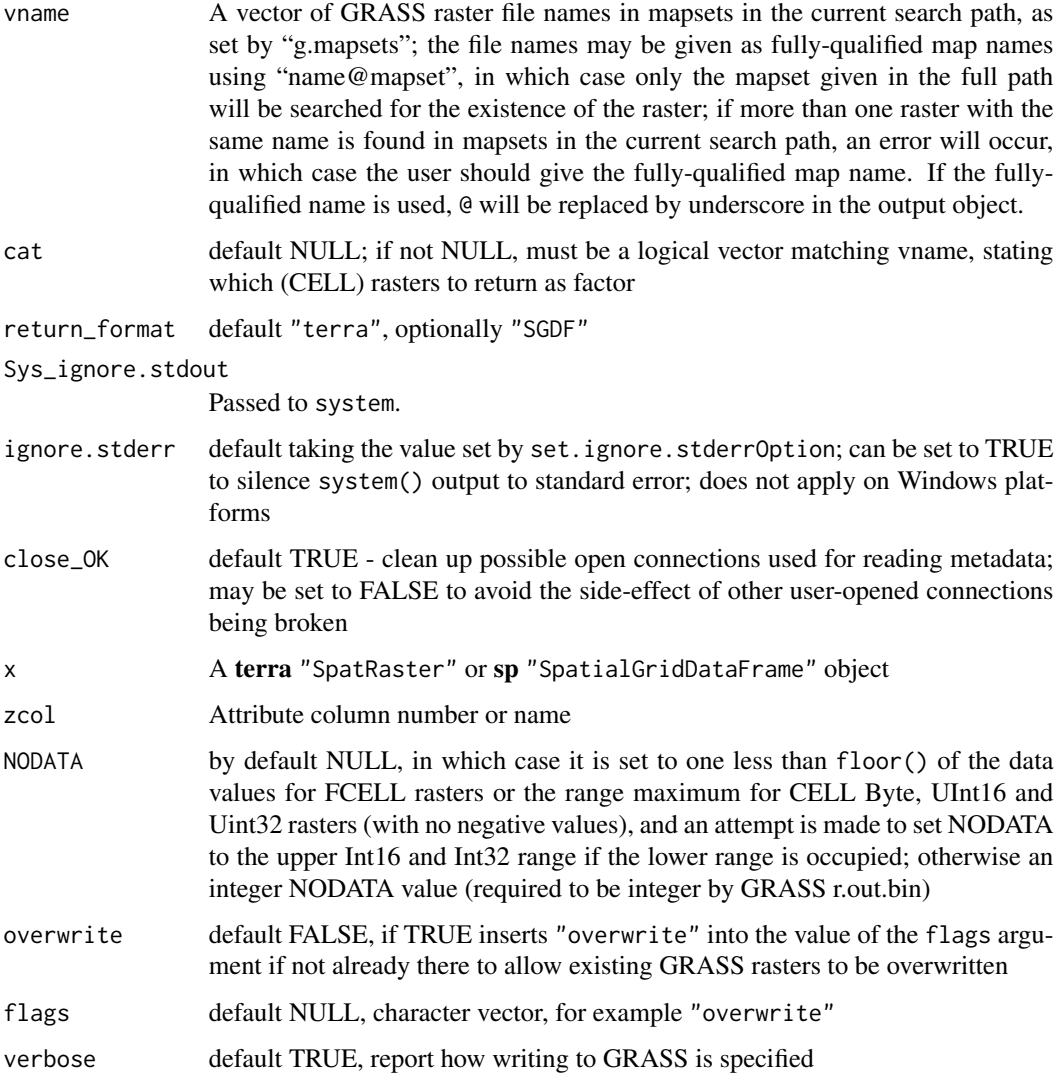

# Value

read\_RAST by default returns a SpatRaster object, but may return a legacy SpatialGridDataFrame object if return\_format="SGDF". write\_RAST silently returns the object being written to GRASS.

#### readRAST 13

#### Author(s)

Roger S. Bivand, e-mail: <Roger.Bivand@nhh.no>

```
run <- FALSE
if (nchar(Sys.getenv("GISRC")) > 0 &&
   read.dcf(Sys.getenv("GISRC"))[1,"LOCATION_NAME"] == "nc_basic_spm_grass7") run <- TRUE
GV <- Sys.getenv("GRASS_VERBOSE")
Sys.setenv("GRASS_VERBOSE"=0)
ois <- get.ignore.stderrOption()
set.ignore.stderrOption(TRUE)
if (run) {
 meta < - gmeta()location_path <- file.path(meta$GISDBASE, meta$LOCATION_NAME)
  previous_mapset <- meta$MAPSET
  example_mapset <- "RGRASS_EXAMPLES"
  execGRASS("g.mapset", "c", mapset = example_mapset)
}
if (run) {
 unlist(strsplit(execGRASS("g.mapsets", flags="p", intern=TRUE), " "))
}
if (run) {
  execGRASS("g.list", type="raster", pattern="soils", flags="m", intern=TRUE)
}
if (run) {
 execGRASS("g.list", type="raster", pattern="soils@PERMANENT", mapset=".", flags="m", intern=TRUE)
}
if (run) {
 execGRASS("g.list", type="raster", pattern="soils", mapset="PERMANENT", flags="m", intern=TRUE)
}
run <- run && require("terra", quietly=TRUE)
if (run) {
  v1 <- read_RAST("landuse", cat=TRUE, return_format="terra")
  v1
 inMemory(v1)
}
if (run) {
  write_RAST(v1, "landuse1", flags=c("o", "overwrite"))
  execGRASS("r.stats", flags="c", input="landuse1")
  execGRASS("g.remove", flags="f", name="landuse1", type="raster")
}
Sys.setenv("_SP_EVOLUTION_STATUS_"="2")
run <- run && require("sp", quietly=TRUE)
if (run) {
  nc_basic <- read_RAST(c("geology", "elevation"), cat=c(TRUE, FALSE),
                        return_format="SGDF")
 print(table(nc_basic$geology))
}
if (run) {
  execGRASS("r.stats", flags=c("c", "l", "quiet"), input="geology")
```

```
}
if (run) {
 boxplot(nc_basic$elevation ~ nc_basic$geology)
}
if (run) {
 nc_basic$sqdem <- sqrt(nc_basic$elevation)
}
if (run) {
  write_RAST(nc_basic, "sqdemSP", zcol="sqdem", flags=c("quiet", "overwrite"))
  execGRASS("r.info", map="sqdemSP")
}
if (run) {
  print(system.time(sqdemSP <- read_RAST(c("sqdemSP", "elevation"),
                                         return_format="SGDF")))
}
if (run) {
  print(system.time(sqdem <- read_RAST(c("sqdemSP", "elevation"),
   return_format="terra")))
}
if (run) {
names(sqdem)
}
if (run) {
  sqdem1 <- read_RAST(c("sqdemSP@RGRASS_EXAMPLES", "elevation@PERMANENT"))
}
if (run) {
 names(sqdem1)
}
if (run) {
  execGRASS("g.remove", flags="f", name="sqdemSP", type="raster")
  execGRASS("r.mapcalc", expression="basins0 = basins - 1", flags="overwrite")
  execGRASS("r.stats", flags="c", input="basins0")
}
if (run) {
  basins0 <- read_RAST("basins0", return_format="SGDF")
  print(table(basins0$basins0))
}
if (run) {
  execGRASS("g.remove", flags="f", name="basins0", type="raster")
}
if (run) {
  execGRASS(cmd = "r.mapcalc", expression="test_t=66000", flags="overwrite")
  execGRASS("r.info", flags = "r", map = "test_t", intern = TRUE) # #82
}
if (run) {
  (tt = read\_RAST(vname = "test_t"))}
if (run) {
  execGRASS("g.remove", flags="f", name="test_t", type="raster")
}
if (run) {
  execGRASS("g.mapset", mapset = previous_mapset)
  if (example_mapset != previous_mapset) {
```

```
unlink(file.path(location_path, example_mapset), recursive = TRUE)
 }
}
Sys.setenv("GRASS_VERBOSE"=GV)
set.ignore.stderrOption(ois)
```
readVECT *Read and write GRASS vector object files*

# Description

read\_VECT moves one GRASS vector object file with attribute data through a temporary GeoPackage file to a terra "SpatVector" object; write\_VECT moves a terra "SpatVector" object through a temporary GeoPackage file to a GRASS vector object file. vect2neigh returns neighbour pairs with shared boundary length as described by Markus Neteler, in [https://stat.ethz.ch/pipermai](https://stat.ethz.ch/pipermail/r-sig-geo/2005-October/000616.html)l/ [r-sig-geo/2005-October/000616.html](https://stat.ethz.ch/pipermail/r-sig-geo/2005-October/000616.html). cygwin\_clean\_temp can be called to try to clean the GRASS mapset-specific temporary directory under cygwin.

# Usage

```
read_VECT(vname, layer = "", proxy = FALSE, use_gdal_grass_driver = TRUE, type = NULL,
    flags = "overwrite", Sys_ignore.stdout = FALSE,
    ignore.stderr = get.ignore.stderrOption())
write_VECT(x, vname, flags = "overwrite", ignore.stderr = get.ignore.stderrOption())
vInfo(vname, layer, ignore.stderr = NULL)
vColumns(vname, layer, ignore.stderr = NULL)
vDataCount(vname, layer, ignore.stderr = NULL)
vect2neigh(vname, ID=NULL, ignore.stderr = NULL, remove=TRUE, vname2=NULL,
units="k")
```
#### **Arguments**

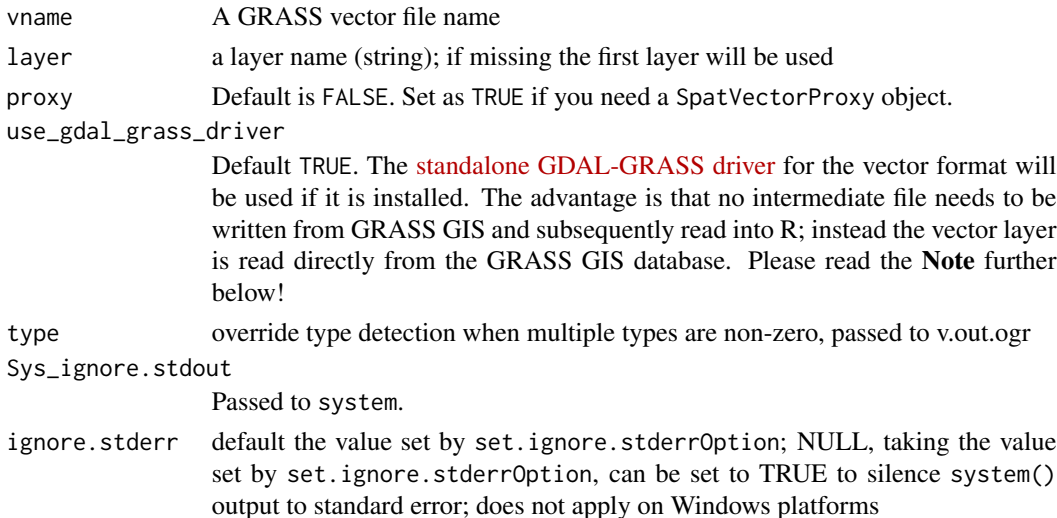

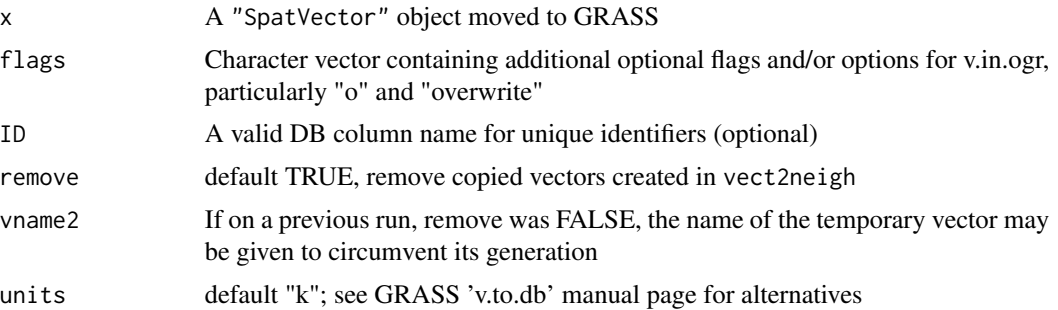

# Value

read\_VECT imports a GRASS vector layer into a SpatVector or SpatVectorProxy object.

vect2neigh returns a data frame object with left and right neighbours and boundary lengths, also given class GRASSneigh and spatial.neighbour (as used in spdep). The incantation to retrieve the neighbours list is sn2listw(vect2neigh())\$neighbours, and to retrieve the boundary lengths: sn2listw(vect2neigh())\$weights. The GRASSneigh object has two other useful attributes: external is a vector giving the length of shared boundary between each polygon and the external area, and total giving each polygon's total boundary length.

# Note

Be aware that the GDAL-GRASS driver may have some [issues](https://github.com/OSGeo/gdal-grass/issues) for vector data. In our experience, the error and warning messages for vector data can be ignored. Further, the returned metadata about the coordinate reference system may currently be incomplete, e.g. it may miss the EPSG code.

#### Author(s)

Roger S. Bivand, e-mail: <Roger.Bivand@nhh.no>

```
run <- FALSE
if (nchar(Sys.getenv("GISRC")) > 0 &&
   read.dcf(Sys.getenv("GISRC"))[1,"LOCATION_NAME"] == "nc_basic_spm_grass7") run <- TRUE
GV <- Sys.getenv("GRASS_VERBOSE")
Sys.setenv("GRASS_VERBOSE"=0)
ois <- get.ignore.stderrOption()
set.ignore.stderrOption(TRUE)
if (run) {
  meta < - gmeta()
  location_path <- file.path(meta$GISDBASE, meta$LOCATION_NAME)
  previous_mapset <- meta$MAPSET
  example_mapset <- "RGRASS_EXAMPLES"
  execGRASS("g.mapset", "c", mapset = example_mapset)
}
if (run) {
  execGRASS("v.info", map="schools", layer="1")
}
```

```
if (run) {
  print(vInfo("schools"))
  schs <- read_VECT("schools")
  print(summary(schs))
}
if (run) {
  try({
   write_VECT(schs, "newsch", flags=c("o", "overwrite"))
  })
  schs <- read_VECT("schools", use_gdal_grass_driver = FALSE)
}
if (run) {
  write_VECT(schs, "newsch", flags=c("o", "overwrite"))
  execGRASS("v.info", map="newsch", layer="1")
}
if (run) {
  nschs <- read_VECT("newsch")
  print(summary(nschs))
}
if (run) {
  print(all.equal(names(nschs), as.character(vColumns("newsch")[,2])))
}
if (run) {
  print(vInfo("roadsmajor"))
}
if (run) {
  roads <- read_VECT("roadsmajor")
  print(summary(roads))
}
if (FALSE) {
  # not run: vect2neigh() currently writes 3 new data sources in the PERMANENT
  # mapset, despite this mapset not being the active one.
  cen_neig <- vect2neigh("census")
  str(cen_neig)
}
if (run) {
  execGRASS("g.remove", flags="f", name=c("newsch", "newsch1"), type="vector")
  execGRASS("g.mapset", mapset = previous_mapset)
  if (example_mapset != previous_mapset) {
    unlink(file.path(location_path, example_mapset), recursive = TRUE)
  }
}
Sys.setenv("GRASS_VERBOSE"=GV)
set.ignore.stderrOption(ois)
```
# <span id="page-17-0"></span>Index

```
∗ package
    rgrass-package, 2
∗ spatial
    execGRASS, 3
    gmeta, 7
    initGRASS, 9
    readRAST, 11
    readVECT, 15
    rgrass-package, 2
doGRASS (execGRASS), 3
execGRASS, 3
get.defaultFlagsOption (gmeta), 7
get.echoCmdOption (gmeta), 7
get.GIS_LOCK (initGRASS), 9
get.ignore.stderrOption (gmeta), 7
get.legacyExecOption (gmeta), 7
get.stop_on_no_flags_parasOption
        (gmeta), 7
get.suppressEchoCmdInFuncOption
        (gmeta), 7
get.useInternOption (gmeta), 7
getLocationProj (gmeta), 7
getXMLencoding (execGRASS), 3
gmeta, 7, 11
gmeta2grd (gmeta), 7
initGRASS, 9
parseGRASS (execGRASS), 3
print.gmeta (gmeta), 7
print.GRASS_interface_desc (execGRASS),
        3
read_RAST (readRAST), 11
```

```
read_VECT (readVECT), 15
readRAST, 11
readVECT, 15
remove_GISRC (initGRASS), 9
```
rgrass *(*rgrass-package*)*, [2](#page-1-0) rgrass-package, [2](#page-1-0)

```
set.defaultFlagsOption (gmeta), 7
set.echoCmdOption (gmeta), 7
set.GIS_LOCK (initGRASS), 9
set.ignore.stderrOption (gmeta), 7
set.legacyExecOption (gmeta), 7
set.stop_on_no_flags_parasOption
        (gmeta), 7
set.suppressEchoCmdInFuncOption
        (gmeta), 7
set.useInternOption (gmeta), 7
setXMLencoding (execGRASS), 3
stringexecGRASS (execGRASS), 3
system, 6
```

```
unlink_.gislock (initGRASS), 9
unset.GIS_LOCK (initGRASS), 9
```
vColumns *(*readVECT*)*, [15](#page-14-0) vDataCount *(*readVECT*)*, [15](#page-14-0) vect2neigh *(*readVECT*)*, [15](#page-14-0) vInfo *(*readVECT*)*, [15](#page-14-0)

write\_RAST *(*readRAST*)*, [11](#page-10-0) write\_VECT *(*readVECT*)*, [15](#page-14-0)